## Package 'codacore'

January 7, 2022

Title Learning Sparse Log-Ratios for Compositional Data

Version 0.0.3

Description In the context of high-throughput genetic data, CoDaCoRe identifies a set of sparse biomarkers that are predictive of a response variable of interest (Gordon-Rodriguez et al., 2021) [<doi:10.1093/bioinformatics/btab645>](https://doi.org/10.1093/bioinformatics/btab645). More generally, CoDaCoRe can be applied to any regression problem where the independent variable is Compositional (CoDa), to derive a set of scale-invariant log-ratios (ILR or SLR) that are maximally associated to a dependent variable.

License MIT + file LICENSE

Encoding UTF-8 LazyData true

RoxygenNote 7.1.1

**Depends**  $R$  ( $> = 3.6.0$ )

**Imports** tensorflow ( $>= 2.1$ ), keras ( $>= 2.3$ ), pROC ( $>= 1.17$ ), R6 ( $>= 1.17$ ) 2.5), gtools( $>= 3.8$ )

SystemRequirements TensorFlow (https://www.tensorflow.org/)

**Suggests** zCompositions, test that  $(>= 2.1.0)$ , knitr, rmarkdown

VignetteBuilder knitr

NeedsCompilation no

Author Elliott Gordon-Rodriguez [aut, cre],

Thomas Quinn [aut]

Maintainer Elliott Gordon-Rodriguez <eg2912@columbia.edu>

Repository CRAN

Date/Publication 2022-01-07 10:10:02 UTC

#### R topics documented:

activeInputs.codacore . . . . . . . . . . . . . . . . . . . . . . . . . . . . . . . . . . . . [2](#page-1-0)

#### <span id="page-1-0"></span>2 activeInputs.codacore

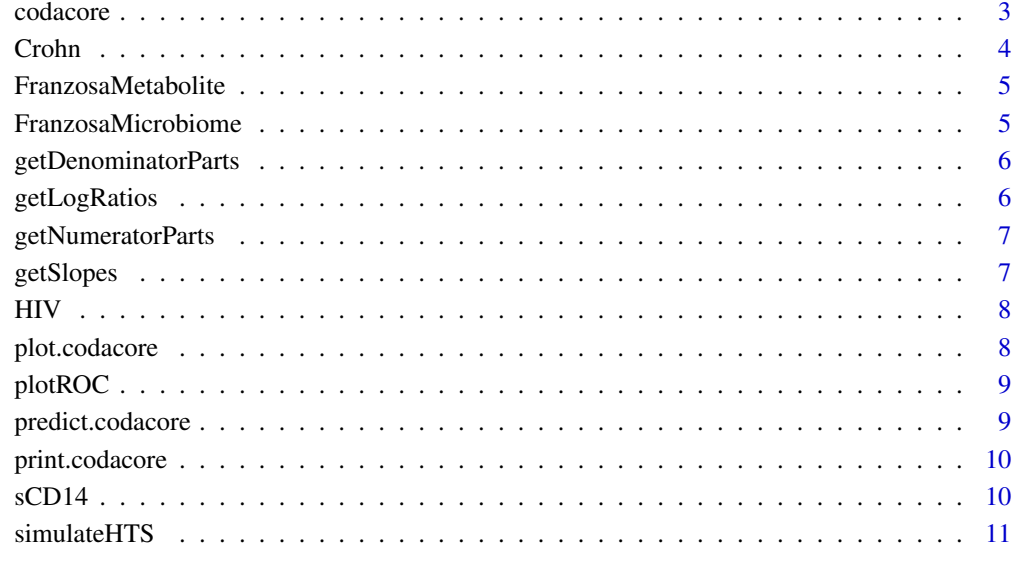

#### **Index** [12](#page-11-0)

#### activeInputs.codacore *activeInputs*

### Description

activeInputs

#### Usage

activeInputs.codacore(cdcr)

#### Arguments

cdcr A codacore object.

#### Value

The covariates included in the log-ratios

<span id="page-2-0"></span>

#### Description

This function implements the codacore algorithm described by Gordon-Rodriguez et al. 2021 (https://doi.org/10.1101/2021.02.11.430695).

#### Usage

```
codacore(
  x,
 y,
  logRatioType = "balances",
 objective = NULL,
  lambda = 1,
 offset = NULL,
  shrinkage = 1,
 maxBaseLearners = 5,
 optParams = list(),
  cvParams = list(),
  verbose = FALSE,
  overlap = TRUE,
  fast = TRUE\mathcal{L}
```
#### Arguments

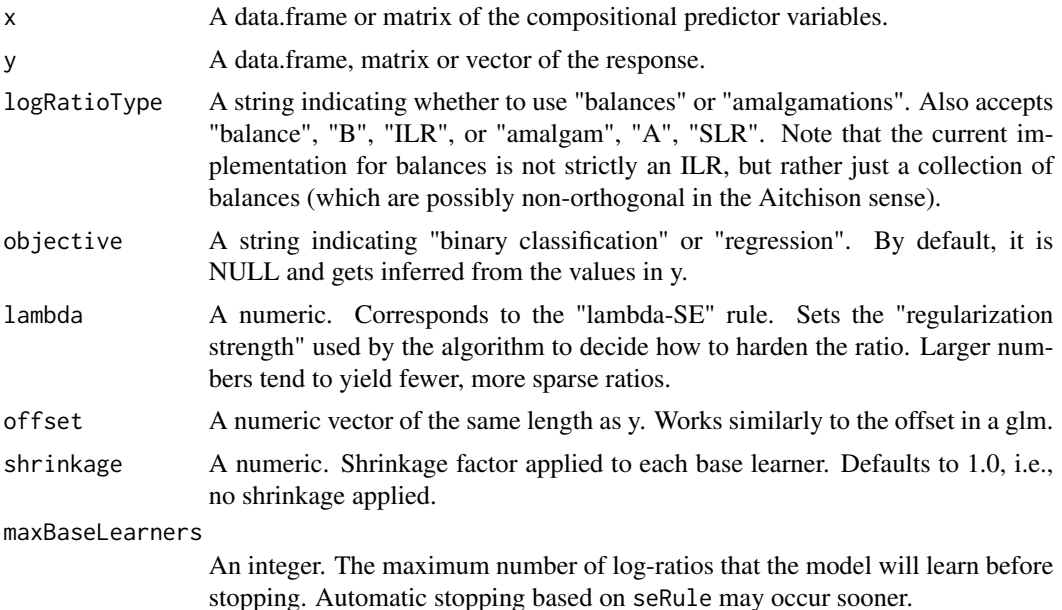

<span id="page-3-0"></span>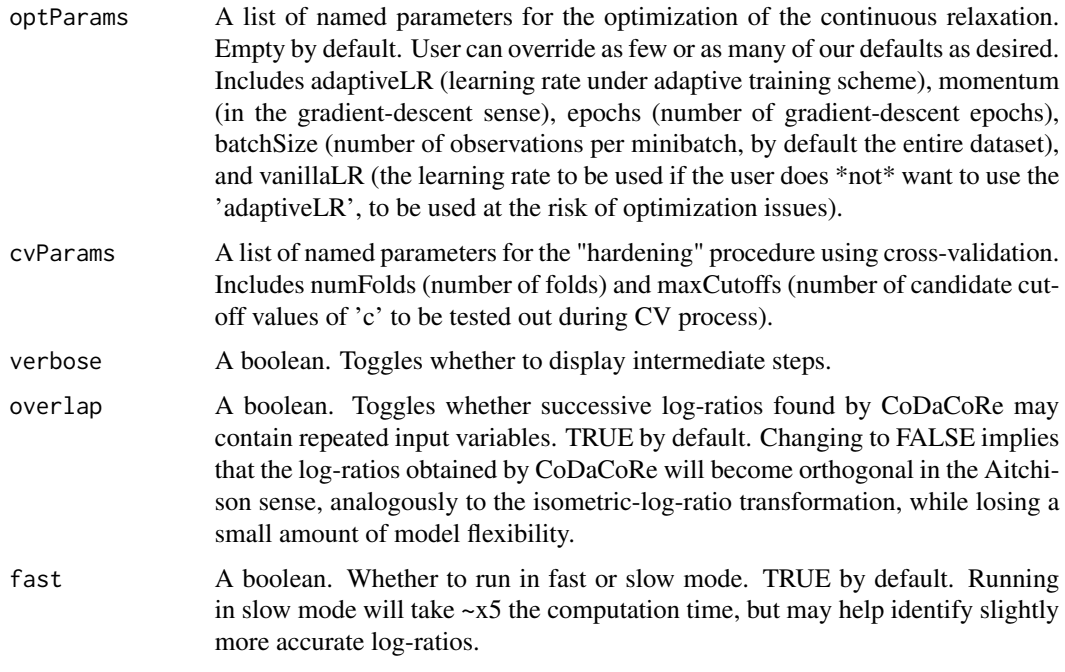

#### Value

A codacore object.

#### Examples

```
data("Crohn")
x <- Crohn[, -ncol(Crohn)]
y <- Crohn[, ncol(Crohn)]
x \le -x + 1model = codacore(x, y)
print(model)
plot(model)
```
Crohn *Microbiome composition related to Crohn's disease study*

#### Description

A dataset containing the number of counts of 48 different genera in a group of 975 samples (including 662 samples of patients with Crohn's disease and 313 controls). The data. frame is composed by 48 genera and a factor variable

#### <span id="page-4-0"></span>Format

The data. frame is composed by 48 genera and a variable

genera The first 48 columns, from *g\_Turicibacter* until *g\_Bilophila* referred to different genera. y a factor indicating if the sample corresponds to a case ( *CD*) or a control (*no*).

#### References

<https://qiita.ucsd.edu/>

FranzosaMetabolite *Metabolite relative abundances (Franzosa et al., 2019)*

#### Description

A dataset containing the relative abundances of 7156 metabolites in a group of of 220 samples, together with an additional response variable indicating the corresponding Diagnosis.

#### Format

The data.frame is composed by metabolite data and Diagnosis

#### Metabolites TBD

Diagnosis Indicates if the sample was diagnosed with Crohn's disease (*CD*), ulcerative colitis (*UC*), or was a control (*Control*).

#### References

<https://www.nature.com/articles/s41564-018-0306-4>

FranzosaMicrobiome *Micriobiome relative abundances (Franzosa et al., 2019)*

#### Description

A dataset containing the relative abundances of 58 bacteria in a group of of 220 samples, together with an additional response variable indicating the corresponding Diagnosis.

#### Format

The data.frame is composed by microbiome data and Diagnosis

Microbiome The first 58 columns.

Diagnosis Indicates if the sample was diagnosed with Crohn's disease (*CD*), ulcerative colitis (*UC*), or was a control (*Control*).

#### References

<https://www.nature.com/articles/s41564-018-0306-4>

<span id="page-5-0"></span>getDenominatorParts *getDenominatorParts*

#### Description

getDenominatorParts

#### Usage

```
getDenominatorParts(cdcr, baseLearnerIndex = 1)
```
#### Arguments

cdcr A codacore object.

baseLearnerIndex

An integer indicating which of the (possibly multiple) log-ratios learned by codacore to be used.

#### Value

The covariates in the denominator of the selected log-ratio.

getLogRatios *getLogRatios*

#### Description

getLogRatios

#### Usage

```
getLogRatios(cdcr, x = NULL)
```
#### Arguments

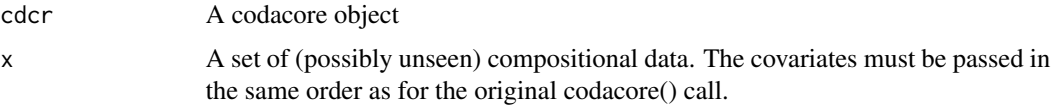

#### Value

The learned log-ratio features, computed on input x.

<span id="page-6-0"></span>getNumeratorParts *getNumeratorParts*

#### Description

getNumeratorParts

#### Usage

getNumeratorParts(cdcr, baseLearnerIndex = 1)

#### Arguments

cdcr A codacore object.

baseLearnerIndex

An integer indicating which of the (possibly multiple) log-ratios learned by codacore to be used.

#### Value

The covariates in the numerator of the selected log-ratio.

getSlopes *getSlopes* Description

#### getSlopes

#### Usage

getSlopes(cdcr)

#### Arguments

cdcr A codacore object

#### Value

The slopes (i.e., regression coefficients) for each log-ratio.

#### <span id="page-7-0"></span>Description

A dataset containing the number of counts of 60 different genera in a group of 155 samples (including HIV - infected and non - infected patients). The data. frame is composed by 60 genera and two variables.

#### Format

The data.frame is composed by 60 genera and 2 variables

- genera The first 60 columns, from *g\_Prevotella* until *o\_NB1-n\_g\_unclassified* referred to different genera.
- MSM a factor determining if the individual is MSM (*Men Sex with Men*) or not (nonMSM).

HIV\_Status a factor specifying if the individual is infected (Pos) or not (Neg).

#### References

<https://pubmed.ncbi.nlm.nih.gov/27077120/>

plot.codacore *plot*

#### Description

Plots a summary of a fitted codacore model. Credit to the authors of the selbal package (Rivera-Pinto et al., 2018), from whose package these plots were inspired.

#### Usage

```
## S3 method for class 'codacore'
plot(x, index = 1, ...)
```
#### Arguments

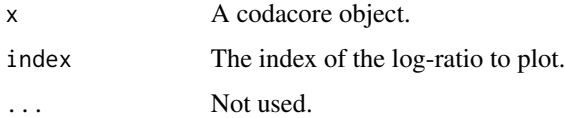

<span id="page-8-0"></span>plotROC *plotROC* Description plotROC Usage plotROC(cdcr) Arguments cdcr A codacore object.

predict.codacore *predict*

#### Description

predict

#### Usage

```
## S3 method for class 'codacore'
predict(object, newx, asLogits = TRUE, numLogRatios = NA, ...)
```
#### Arguments

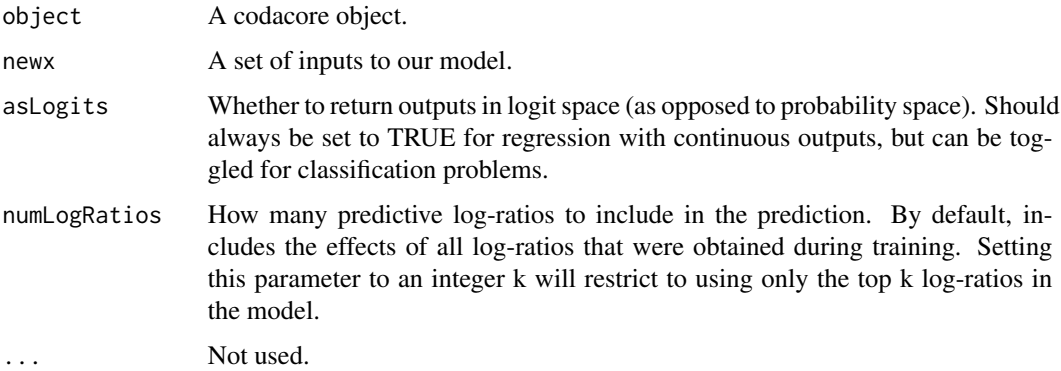

<span id="page-9-0"></span>print.codacore *print*

#### Description

print

#### Usage

## S3 method for class 'codacore'  $print(x, \ldots)$ 

#### Arguments

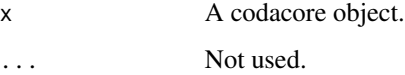

sCD14 *Microbiome and sCD14 inflammation parameter*

#### Description

A dataset containing the number of counts of 60 different genera in a group of 151 samples (including HIV - infected and non - infected patients). The data.frame is composed by 60 genera and a numeric variable

#### Format

The data. frame is composed by 60 genera and a variable

- genera The first 60 columns, from *g\_Prevotella* until *o\_NB1-n\_g\_unclassified* referred to different genera.
- sCD14 a numeric variable with the value of the inflammation parameter sCD14 for each sample.

#### References

doi: [10.1016/j.ebiom.2016.01.032](https://doi.org/10.1016/j.ebiom.2016.01.032)

<span id="page-10-0"></span>simulateHTS *simulateHTS*

#### Description

This function simulates a set of  $(x, y)$  pairs. The covariates x are compositional, meaning they only carry relative information. The response y is a binary indicator. The rule linking x and y can be a balance or an amalgamation.

#### Usage

```
simulateHTS(n, p, outputType = "binary", logratio = "simple")
```
#### Arguments

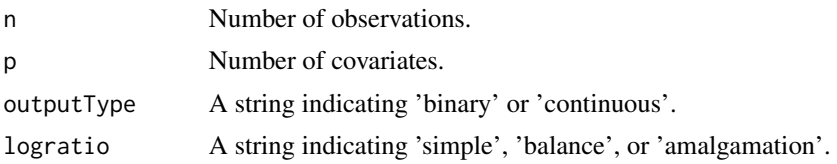

#### Value

A list containing a matrix of inputs and a vector of outputs

# <span id="page-11-0"></span>Index

∗ data Crohn, [4](#page-3-0) FranzosaMetabolite, [5](#page-4-0) FranzosaMicrobiome, [5](#page-4-0) HIV, [8](#page-7-0) sCD14, [10](#page-9-0) activeInputs.codacore, [2](#page-1-0) codacore, [3](#page-2-0) Crohn, [4](#page-3-0) FranzosaMetabolite, [5](#page-4-0) FranzosaMicrobiome, [5](#page-4-0) getDenominatorParts, [6](#page-5-0) getLogRatios, [6](#page-5-0) getNumeratorParts, [7](#page-6-0) getSlopes, [7](#page-6-0) HIV, [8](#page-7-0) plot.codacore, [8](#page-7-0) plotROC, [9](#page-8-0) predict.codacore, [9](#page-8-0) print.codacore, [10](#page-9-0)

sCD14, [10](#page-9-0) simulateHTS, [11](#page-10-0)